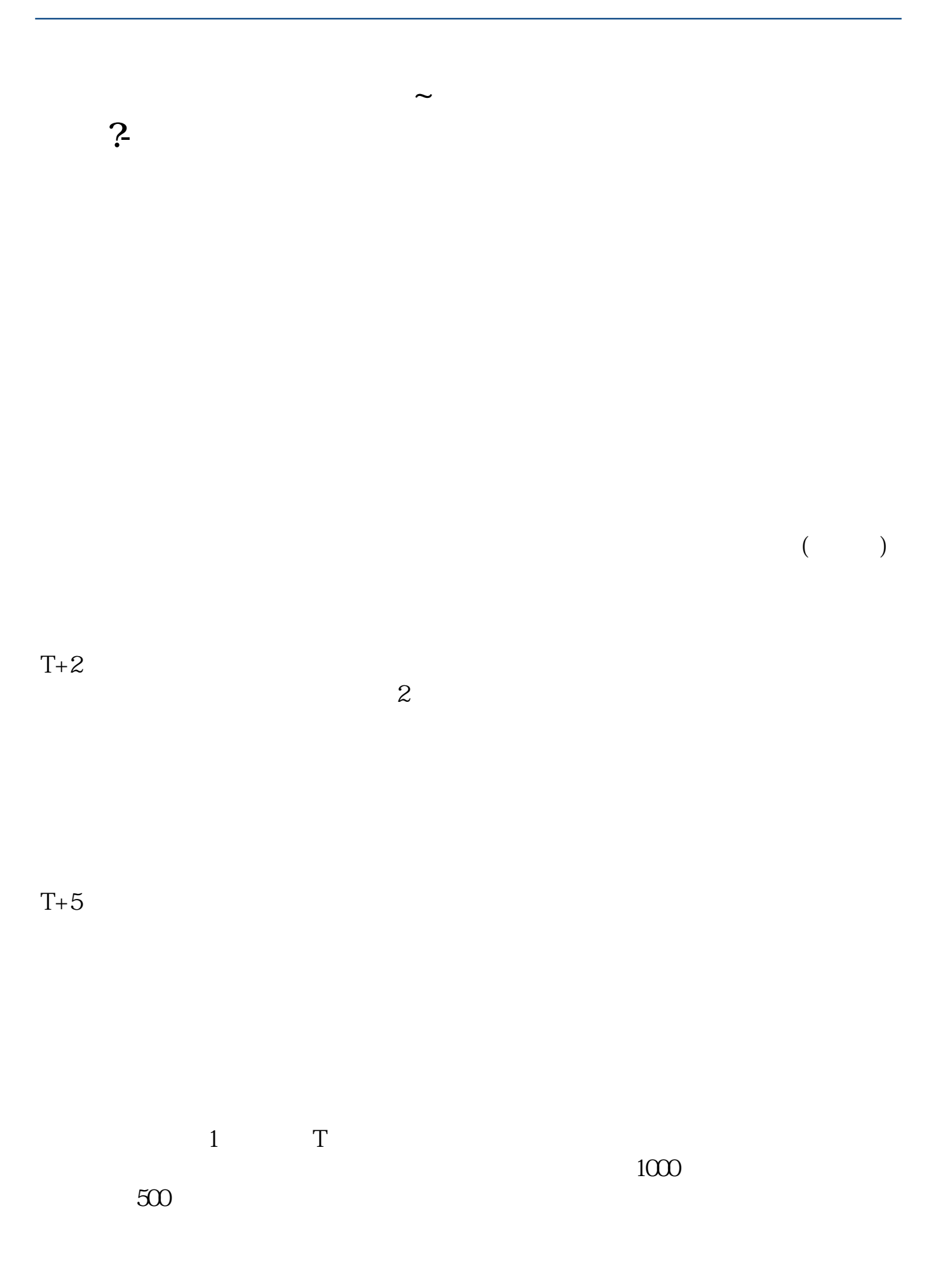

T 9:30-11:30 13:00-15:00; T 9.15-11:30 13:00-15:00。  $2T+1$  $1000$  500

3 T+2

4 T+3 T+2

**四、股票只有在开市的时候才能买卖吗?**

9:30

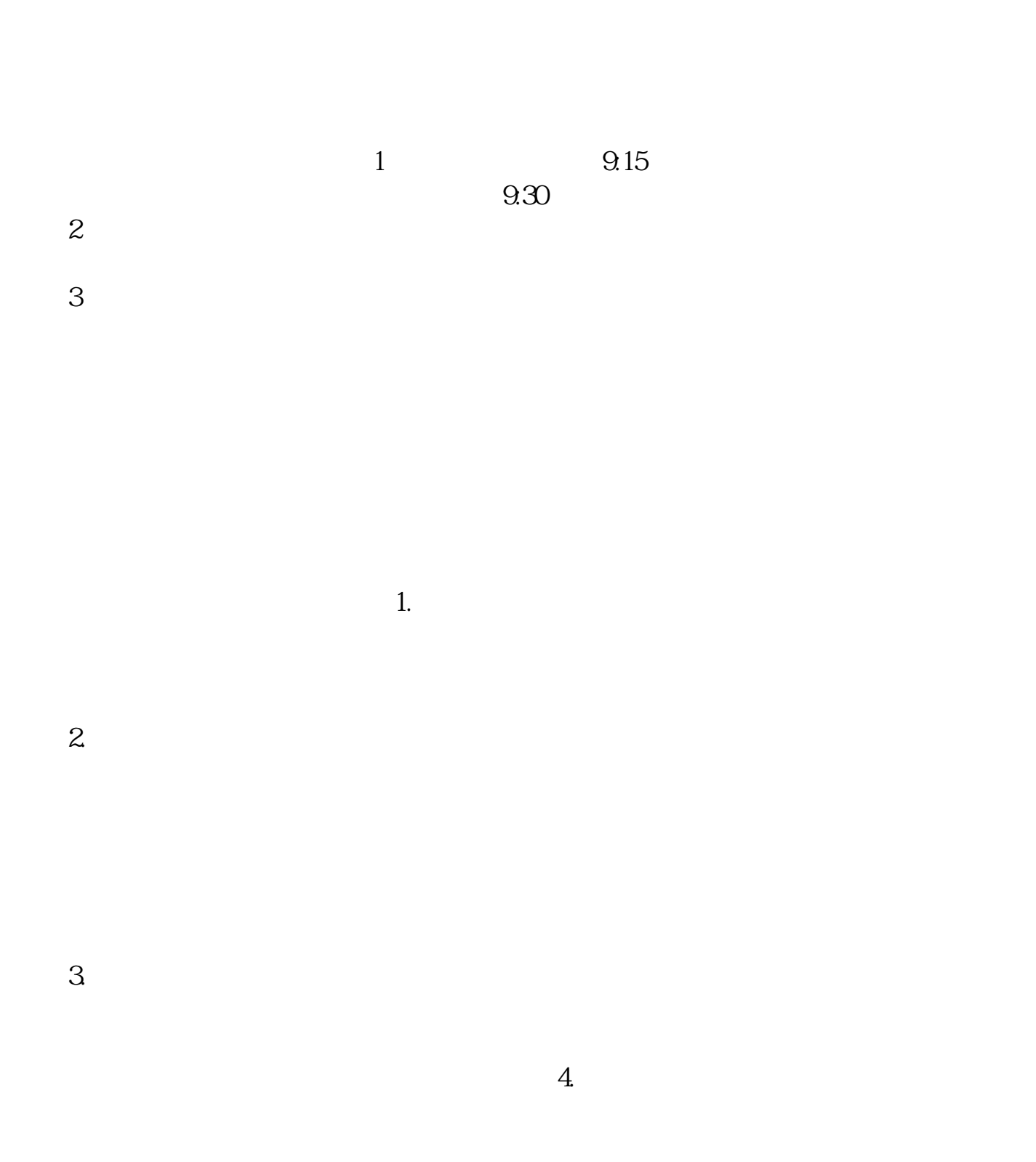

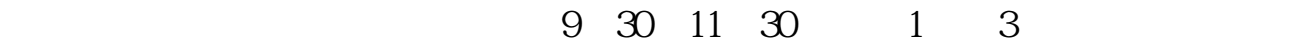

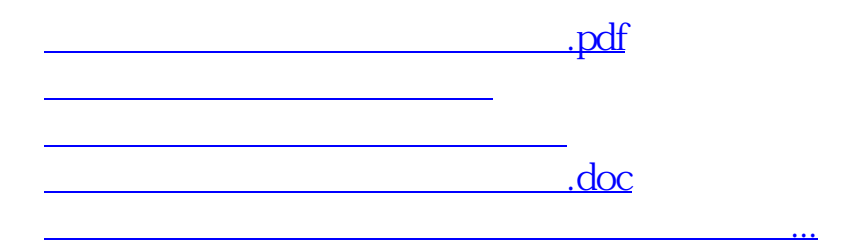

https://www.gupiaozhishiba.com/store/6174.html